# **LISTE DE SITES WEB D'AFFICHAGE DE POSTE**

*Veuillez noter que cette liste non exhaustive vous est fournie à titre indicatif seulement. Nous ne sommes affiliés d'aucune façon aux sites Web proposés ni responsables de la qualité des services rendus par ces entreprises.* 

**Tout type d'emploi**

- Indeed : <https://emplois.ca.indeed.com/recrutement>
- Linkedln :<https://www.linkedin.com/job-posting/>
- Jobillico :<https://www.jobillico.com/fr/joindre-reseau>
- Jobbom :<https://www.jobboom.com/page/fr/employeur/index.html>
- Glassdoor :<https://fr.glassdoor.ca/employeurs/>
- Monster [: https://recruter.monster.ca/](https://recruter.monster.ca/)
- Cible-emploi : <https://emplois.cible-emploi.qc.ca/fr>
- Optioncarrière : [https://www.option-carriere.ca](https://www.option-carriere.ca/)
- My Flow [: https://www.myflow.ca/services/recrutement](https://www.myflow.ca/services/recrutement)
- Proximajobs [: https://www.proxima-job.com/offres-demploi/](https://www.proxima-job.com/offres-demploi/)
- Emploiretraite.ca [: https://emploiretraite.ca/page/employeur/publier-une-offre](https://emploiretraite.ca/page/employeur/publier-une-offre)
- Espacetravail.ca :<https://www.espacetravail.ca/inscription-employeur>
- Jobs.ca [: https://post.jobs.ca/](https://post.jobs.ca/)
- Intégration compétences [: https://integrationcompetences.ca/publier-un-poste/](https://integrationcompetences.ca/publier-un-poste/)
- Guichet-Emploi (Gouvernement du Canada) :<https://employeur.guichetemplois.gc.ca/employer/tableau>
- Québec Emploi : [https://www.quebec.ca/entreprises-et-travailleurs-autonomes/administrer](https://www.quebec.ca/entreprises-et-travailleurs-autonomes/administrer-gerer/embauche-gestion-personnel/recruter/obtenir-conseils-recrutement/publier-offres-emploi)[gerer/embauche-gestion-personnel/recruter/obtenir-conseils-recrutement/publier-offres-emploi](https://www.quebec.ca/entreprises-et-travailleurs-autonomes/administrer-gerer/embauche-gestion-personnel/recruter/obtenir-conseils-recrutement/publier-offres-emploi)
- Tous types de journaux et sites d'information [\(Journal de Montréal,](https://petitesannonces.journaldemontreal.com/qc/emplois/search) [Journal Métro,](https://journalmetro.com/annoncez-avec-nous/) [Néomédia,](https://www.neomedia.com/vaudreuil-soulanges/publier-offre-emploi) [Viva Média,](https://www.viva-media.ca/annoncez-avec-nous/) [Gravité Média,](https://gravitemarketing.com/nos-services/placement-media-traditionnel-et-web/) [Info Suroit,](https://www.infosuroit.com/contact/) etc.).
- Inscriptions aux salons de l'emploi de Vaudreuil-Soulanges :<https://salonemploivs.com/section-employeurs/>

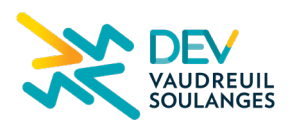

Processus de dotation | Liste de sites web d'affichage de poste| **1**/**6**

**ALTERNATIV** 

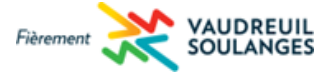

- Publier des offres d'emploi dans les divers établissements scolaires de votre région (les universités, les cégeps et les collèges, les centres de formations professionnelles, etc.) :<https://employeursdequalite.com/y-etudier/>
- Les organismes d'aide à l'employabilité de Vaudreuil-Soulanges :<https://salonemploivs.com/organismes/>
- Publier vos offres d'emploi sur le site Internet de votre organisation.

#### **Recrutement international**

- Québec International [: https://www.quebecinternational.ca/fr/services-aux-entreprises/recruter-a](https://www.quebecinternational.ca/fr/services-aux-entreprises/recruter-a-linternational)[linternational](https://www.quebecinternational.ca/fr/services-aux-entreprises/recruter-a-linternational)
- Montréal International [: https://www.montrealinternational.com/fr/recruter/talents-internationaux](https://www.montrealinternational.com/fr/recruter/talents-internationaux-qualifies/)[qualifies/](https://www.montrealinternational.com/fr/recruter/talents-internationaux-qualifies/)
- Journées Québec : [https://www.quebec.ca/entreprises-et-travailleurs-autonomes/administrer](https://www.quebec.ca/entreprises-et-travailleurs-autonomes/administrer-gerer/embauche-gestion-personnel/recruter/embaucher-immigrant/journees-quebec/employeurs)[gerer/embauche-gestion-personnel/recruter/embaucher-immigrant/journees-quebec/employeurs](https://www.quebec.ca/entreprises-et-travailleurs-autonomes/administrer-gerer/embauche-gestion-personnel/recruter/embaucher-immigrant/journees-quebec/employeurs)

### **Agences de placement/Entreprises spécialisées**

- Regroupement des agences de placement du Québec [: https://www.agences-de-placement.ca/](https://www.agences-de-placement.ca/)
- Groupe optimisation :<https://groupeoptimisation.com/> (Courtiers vous donnant accès à plus de 250 sites d'emploi, outils et solutions de recrutement.)
- Chasseurs-de-tete.ca :<https://www.chasseurs-de-tete.ca/> (Répertoire des chasseurs de tête au Québec, par région et par catégorie d'emploi.)
- Randstad: <https://www.randstad.ca/fr/employeurs/>
- Quantum :<https://www.quantum.ca/embaucher.php>
- PattySHapiro [: https://pattyshapiro.ca/clients/](https://pattyshapiro.ca/clients/)

#### **Finance**

- Exceleris :<https://exceleris.com/recrutement-comptabilite-finance/>
- Comptabilité :<https://www.comptabilite.ca/>
- Emploi CPA [: https://emploicpa.cpaquebec.ca/fr/connectez-vous/?u=/fr/votre-compte/afficher-une-offre](https://emploicpa.cpaquebec.ca/fr/connectez-vous/?u=/fr/votre-compte/afficher-une-offre-demploi/etape-1-c-definition-du-poste/)[demploi/etape-1-c-definition-du-poste/](https://emploicpa.cpaquebec.ca/fr/connectez-vous/?u=/fr/votre-compte/afficher-une-offre-demploi/etape-1-c-definition-du-poste/)
- Emploi en comptabilité :<https://www.emploisencomptabilite.com/fr/employeurs>
- Emploi en actuariat :<https://www.emploisenactuariat.com/fr/employeurs>

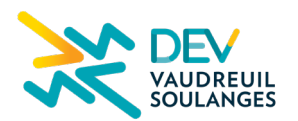

Processus de dotation | Liste de sites web d'affichage de poste| **2**/**6**

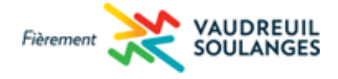

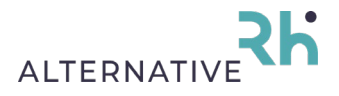

- Compta Finance [: https://comptafinance.com/fr/employeur/inscription](https://comptafinance.com/fr/employeur/inscription)
- Emplois comptable [: https://www.emploiscomptable.ca/publier-offre.php](https://www.emploiscomptable.ca/publier-offre.php)
- Publier sur le site de l'Ordre professionnel des comptables agréés du Québec : [https://emploicpa.cpaquebec.ca/fr/connectez-vous/?u=/fr/votre-compte/afficher-une-offre-demploi/etape-](https://emploicpa.cpaquebec.ca/fr/connectez-vous/?u=/fr/votre-compte/afficher-une-offre-demploi/etape-1-c-definition-du-poste/)[1-c-definition-du-poste/](https://emploicpa.cpaquebec.ca/fr/connectez-vous/?u=/fr/votre-compte/afficher-une-offre-demploi/etape-1-c-definition-du-poste/)

### Chasseurs de têtes spécialisés en finance

ABP consultants en personnel :<https://www.abppers.com/employeurs/services-aux-employeurs/>

### **Ressources humaines**

- La toile des recruteurs :<https://www.latoiledesrecruteurs.ca/>
- Emploirh.com [: https://www.emploisrh.com/fr/page/1495/afficher-une-offre](https://www.emploisrh.com/fr/page/1495/afficher-une-offre)
- Emploirh.ca[: https://www.emploisrh.ca/fr/employeur/inscription](https://www.emploisrh.ca/fr/employeur/inscription)
- MajobRH.ca [: https://www.majobrh.ca/publier-offre.php](https://www.majobrh.ca/publier-offre.php)
- Le réseau d'Annie RH :<https://www.reseau-annie.ca/affichage-offre-demploi-rh/>
- Publier sur l'Ordre professionnel des CRHA :<https://emploicrha.org/fr/produits/liste>

### Chasseurs de têtes spécialisés en ressources humaines

- ABP consultants en personnel : [https://www.abppers.com/employeurs/administration-finances-comptabilite](https://www.abppers.com/employeurs/administration-finances-comptabilite-et-ressources-humaines/)[et-ressources-humaines/](https://www.abppers.com/employeurs/administration-finances-comptabilite-et-ressources-humaines/)
- BC RH [: http://www.bcrh.ca/fr/employeurs-champs-expertise](http://www.bcrh.ca/fr/employeurs-champs-expertise)

### **Soutien administratif**

- Admin jobs [: https://post.jobs.ca/](https://post.jobs.ca/)
- Emploi admin [: https://emploisadmin.com/fr/employeur/inscription](https://emploisadmin.com/fr/employeur/inscription)
- Emplois en administration.com :<https://www.emploisenadministration.com/fr/page/1483/afficher-une-offre>

**Communication et marketing**

- Grenier aux emplois :<https://www.grenier.qc.ca/emplois/forfaits>
- EspressoJobs :<https://employeur.espresso-jobs.com/produit>

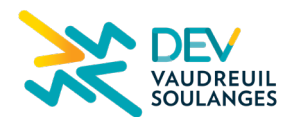

Processus de dotation | Liste de sites web d'affichage de poste| **3**/**6**

**ALTERNATIV** 

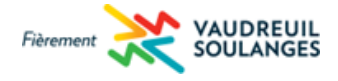

- InfopresseJobs [: https://www.infopresse.com/service-aux-entreprises/](https://www.infopresse.com/service-aux-entreprises/)
- Isarta [: https://isarta.com/recrutement/afficher.php](https://isarta.com/recrutement/afficher.php)

### **Juridique**

- Droit-inc. :<https://employeur.droit-inc.com/>
- JuriCarrière :<https://juricarriere.com/employer/account/new>
- Barreau de Québec : <https://barreaudequebec.ca/avocats/offres-demplois-disponibles/>
- Emploisjuridiques.com : <https://www.emploisjuridiques.com/fr/page/1492/afficher-une-offre>

### **Ingénierie**

- EngineeringCareers.ca :<https://employers.engineeringcareers.ca/>
- Génie-inc. [: https://employeur.genie-inc.com/produit](https://employeur.genie-inc.com/produit)
- Publier sur le site de l'Ordre professionnel (OIQ) :<https://ingemplois.ca/solutions-employeur/>
- Réseau- Genium 360 : [https://genium360.ca/fr-ca/user/job\\_offer/forfait/](https://genium360.ca/fr-ca/user/job_offer/forfait/)

# **Gestion de projet**

- PMI Montréal [: https://www.pmimontreal.org/afficher-une-offre-demploi](https://www.pmimontreal.org/afficher-une-offre-demploi)
- Constructo-emplois :<https://constructo-emplois.com/emplois/forfaits>

# **Technologie de l'information**

- Emplois TI :<https://emploisti.com/fr/employeur/inscription>
- Réseau action TI :<https://www.actionti.com/services/emploi-ti/publier-un-poste/>

# **Manufacturier et distribution**

# Approvisionnement

- Publier sur le groupe Professionnels Approvisionnement sur LinkedIn : <https://www.linkedin.com/groups/3587712/>
- AGCA (Chaîne d'approvisionnement Canada) :<https://www.supplychaincanada.com/fr/careers>

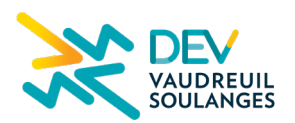

Processus de dotation | Liste de sites web d'affichage de poste| **4**/**6**

**ALTERNATIV** 

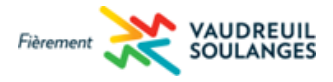

### Gestion d'usine

• Emplois industriels [: https://www.emploisindustriels.ca/publier-offre.php](https://www.emploisindustriels.ca/publier-offre.php)

### Transport et logistique

- EmploisTransportLogistique : <https://www.emploistransportlogistique.com/fr/page/1498/afficher-une-offre>
- CargoM (envoyer un courriel) :<https://www.cargo-montreal.ca/fr/emplois-cargom/>

### Technicien (R et D, qualité et laboratoire)

- Agro Québec :<https://agroquebec.quebec/emplois-agro-quebec/>
- Publier sur le site de l'Ordre des technologues professionnels du Québec) : <https://www.otpq.qc.ca/emploi/employeurs.html>
- Publier sur le site de l'Ordre professionnel des technologistes médicaux du Québec) : <https://www.optmq.org/devenir-membre/offres-emploi.html>

### **Développement des affaires**

- Grenier aux emplois :<https://www.grenier.qc.ca/emplois/forfaits>
- Représentant.ca [: https://representant.ca/main/clients/products](https://representant.ca/main/clients/products)

### **Métiers spécialisés**

### Soudure

- Soudeur.ca [: https://soudeur.ca/main/clients/products](https://soudeur.ca/main/clients/products)
- Emploissoudeur.ca :<https://www.emploissoudeur.ca/publier-offre.php>

#### Mécanique

- Mécanicien.ca [: https://mecanicien.ca/main/clients/products](https://mecanicien.ca/main/clients/products)
- Électromécanicien.com : <https://www.electromecanicien.com/post-a-job/>

### **Métiers non spécialisés :**

- Emplois industriels.ca :<https://www.emploisindustriels.ca/publier-offre.php>
- Journalier de production :<https://www.journalierdeproduction.com/post-a-job/>

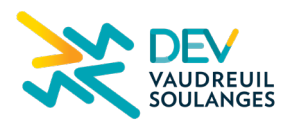

Processus de dotation | Liste de sites web d'affichage de poste| **5**/**6**

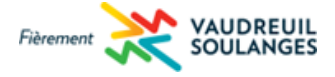

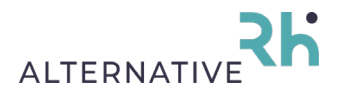

• Application Appyhere (application qui permet de connecter les employeurs et les employés en temps réel) : <https://www.appyhere.com/fr/accueil>

### **Hôtellerie et tourisme**

- Emploi CHR :<https://www.emploichr.net/espace-recruteurs/>
- Hotellerie Jobs[: https://www.hotelleriejobs.com/fr/post/login](https://www.hotelleriejobs.com/fr/post/login)
- Emploienhotellerie.com[: https://www.emploisenhotellerie.com/fr/page/1482/afficher-une-offre](https://www.emploisenhotellerie.com/fr/page/1482/afficher-une-offre)
- Tourismexpress[: https://tourismexpress.com/emplois/publier](https://tourismexpress.com/emplois/publier)
- Resto jobs [: https://www.restojobs.ca/fr/post/login](https://www.restojobs.ca/fr/post/login)
- Restostaff.ca :<https://restostaff.ca/dashboard/signup/employer/>
- Wirk'n :<https://hiring.wirkn.com/fr/>

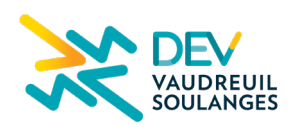

Processus de dotation | Liste de sites web d'affichage de poste| **6**/**6**

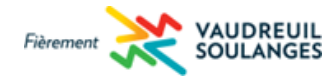

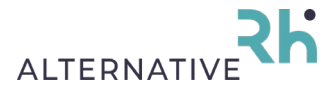